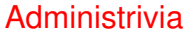

- Headline news is getting scary these days. Almost makes me wonder whether to just ignore it? though that doesn't seem like a great idea either. We in CS understand what "exponential growth" is, so we worry more?
- Agreed? Let's try a Zoom "show of hands . . .

# More Administrivia • Quiz 4 deferred. • I'm realizing that we only have four weeks left and some important material. So I'll try to resist temptation to spend too much time on non-essentials such as the fairly complete discussion of how to do multiplication and division with plausible hardware, and more details about floating-point. Summary of all that today, then move on. • One thing that wil help us is a move from truly in-class exams to — whatever. I'm not quite sure about Exam 2, but I think it doesn't make sense to make it happen before the end of classes as planned. Possibly sort-of-in-class during scheduled exam period(s).

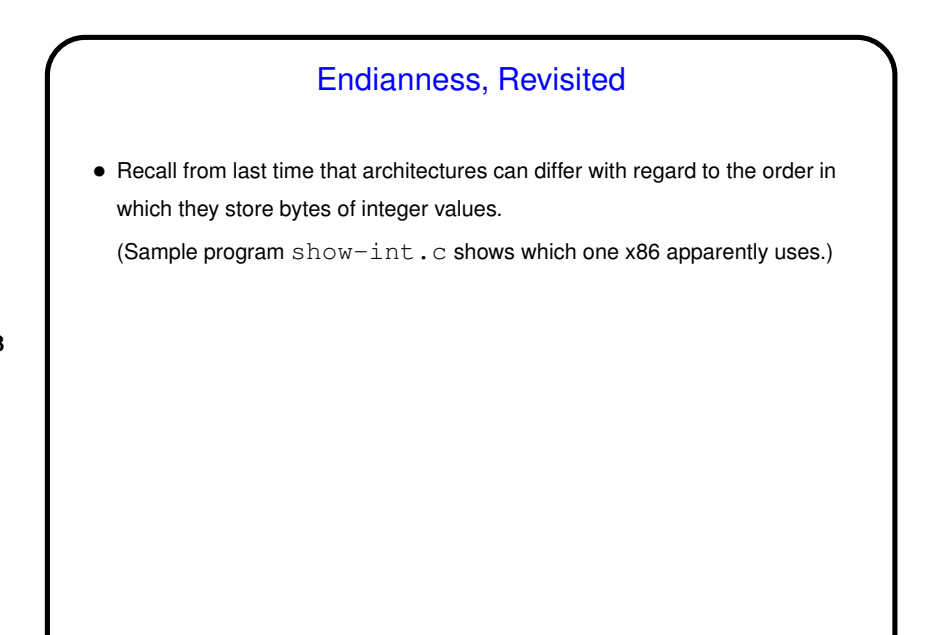

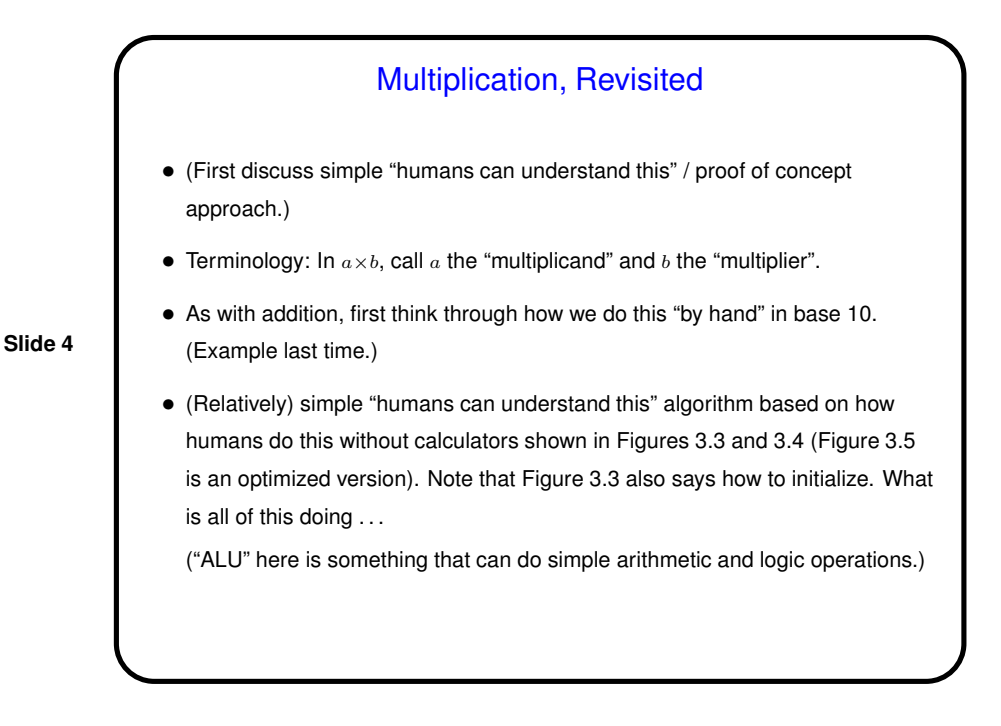

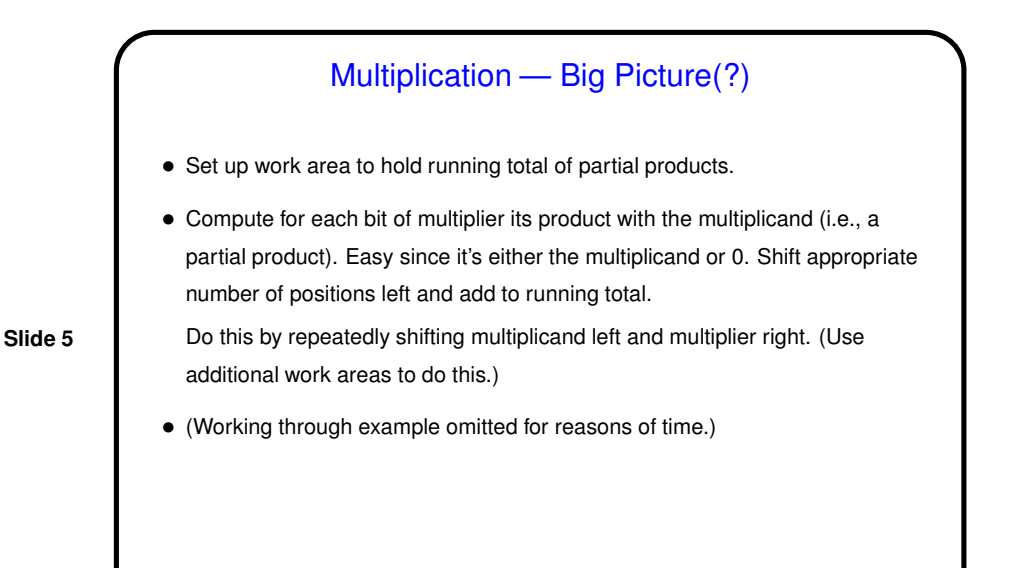

# Multiplication, Continued • Approach works and is implementable, but is slow. Can do better by computing partial products in parallel and then combining them in a way that also takes advantage of obvious(?) opportunity for parallelism. Impractical when chips were less complex; became feasible when hardware designers had more transistors to work with! (A few more details in textbook, if you're curious. Reasonable summary in Figure 3.7.)

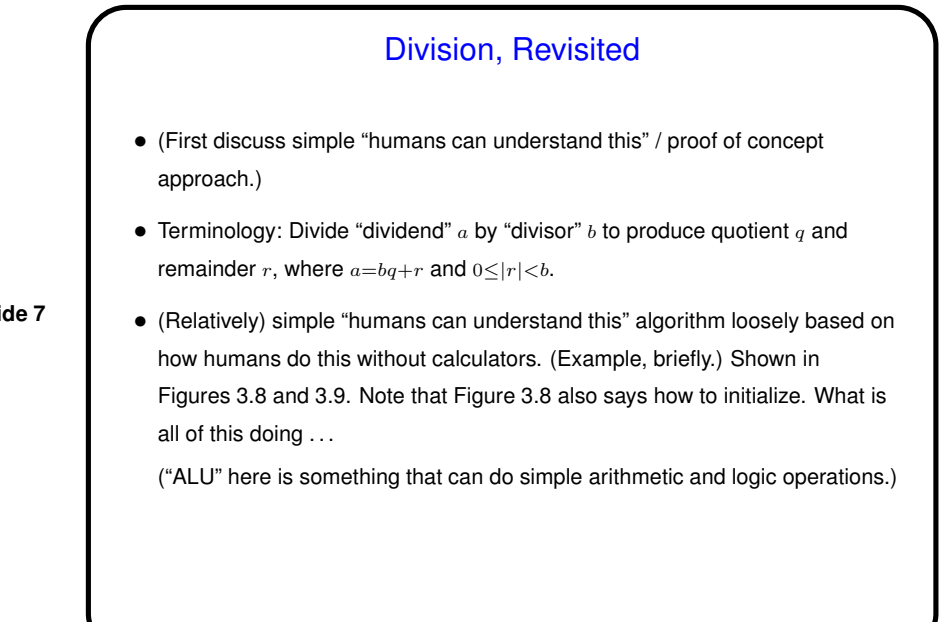

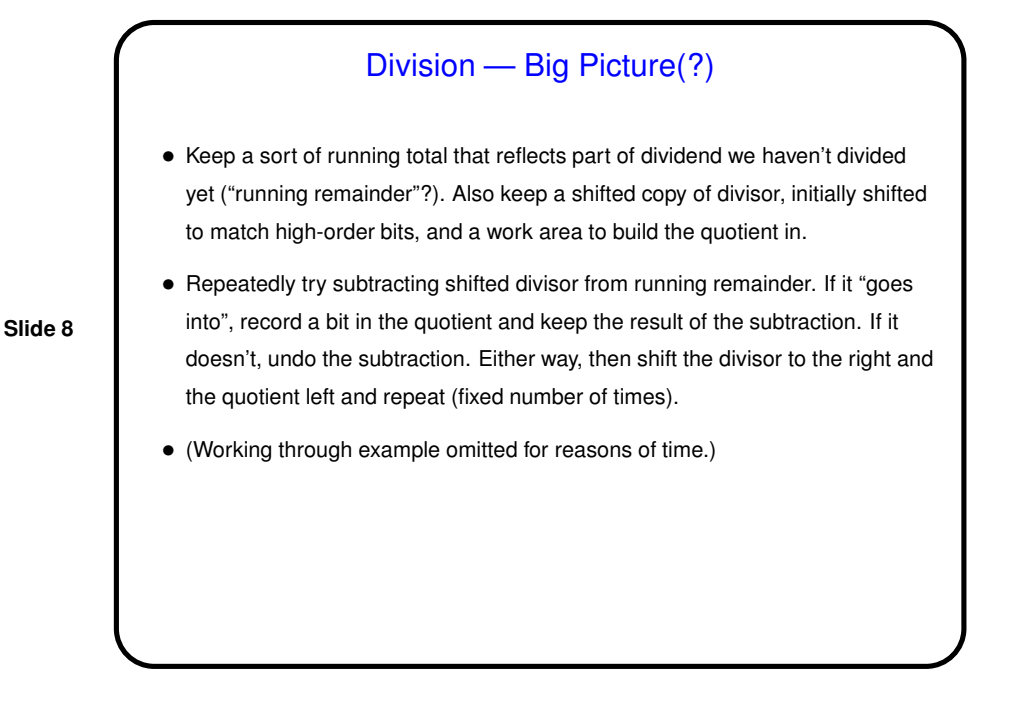

4

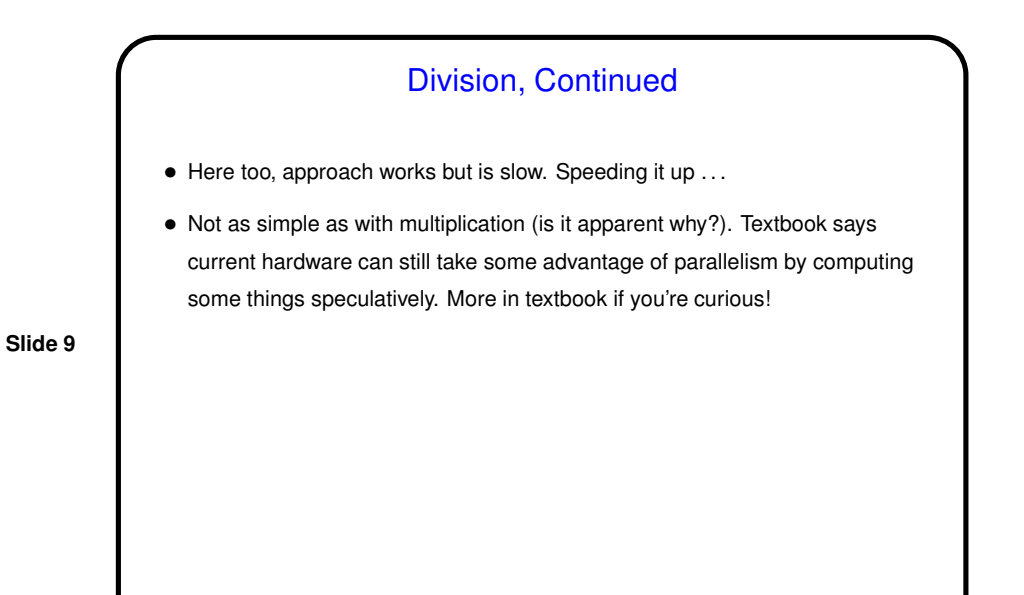

Representing Non-Integer Numbers (Review) • Usual approach is "floating-point", based on binary version of "scientific notation": In base 10, can write numbers in the form  $+/-x.$  yyyy  $\times 10^z$ . E.g.,  $428=4.28\times10^2$ , or  $-.0012=-1.2\times10^{-3}$ . • Can do the same thing in base 2. Examples:  $32=1.02\times2^5$  $-3=-1.1_{2}\times2^{1}$  $1/2=1.0_2\times 2^{-1}$  $3/8=1.1_2\times2^{-2}$ • This is "floating point" (as opposed to "fixed point", which would allow for non-integers but wouldn't allow as much flexibility).

5

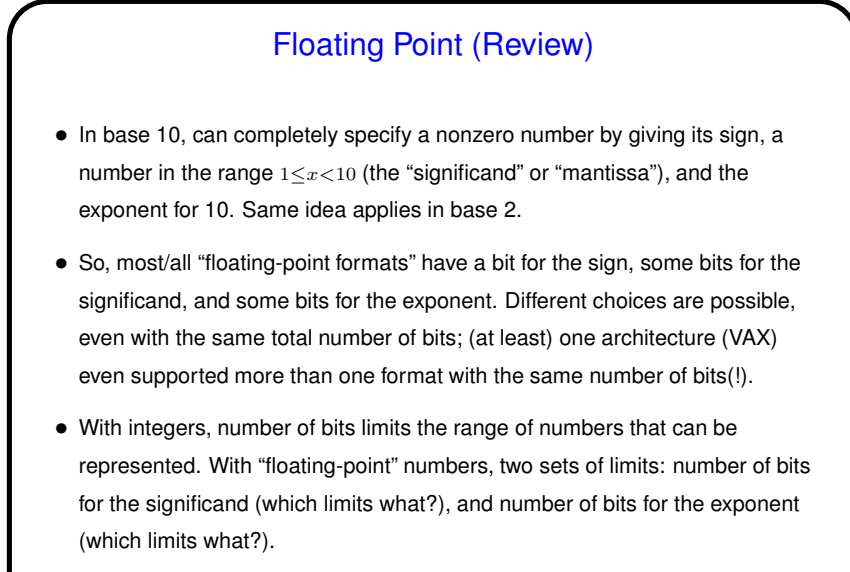

(Does this suggest why the VAX designers offered two formats?)

#### Floating Point (Review), Continued

- Most architectures these days use one or more of the floating-point formats defined by the IEEE 754 standard. Wikipedia article seems good. Many "who knew?" details!) Two things worth noting:
- Since first bit is (almost!) always 1, can omit it and get one extra bit. (Exception? special representation for that case.)
- Exponent is stored in "biased" form. Why? because then all exponents are non-negative, and comparisons are faster. (This speeds up sorting perhaps why it's done this way?)
- (Working through an example attractive but for reasons of time we won't.)

**Slide 11**

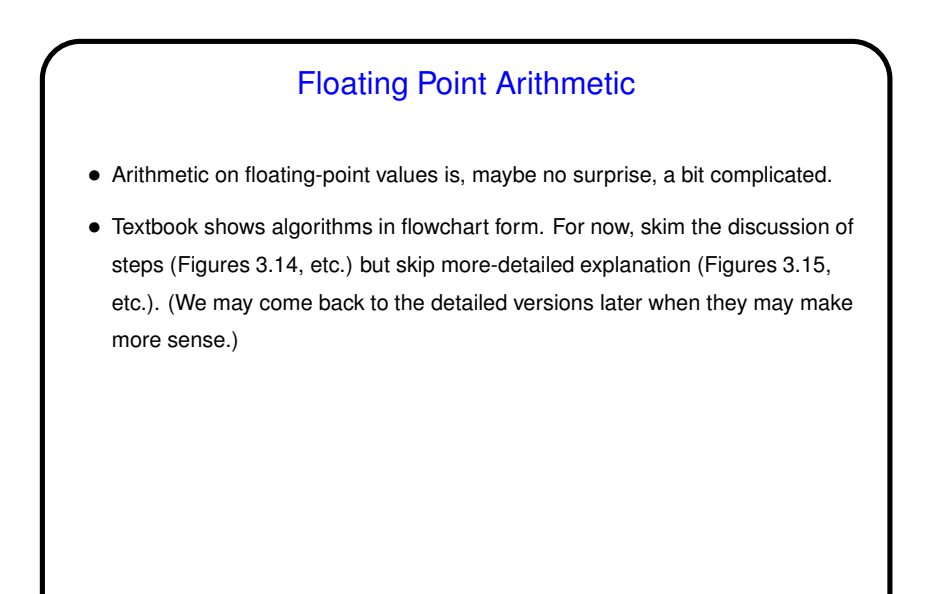

## Floating Point in MIPS Architecture

- Architecture supports IEEE 754 "single" (32 bits) and "double" (64 bits).
- $\bullet$  Architecture defines 32 floating-point registers (\$f0 through \$f31), used singly for single-precision, in pairs for double-precision.

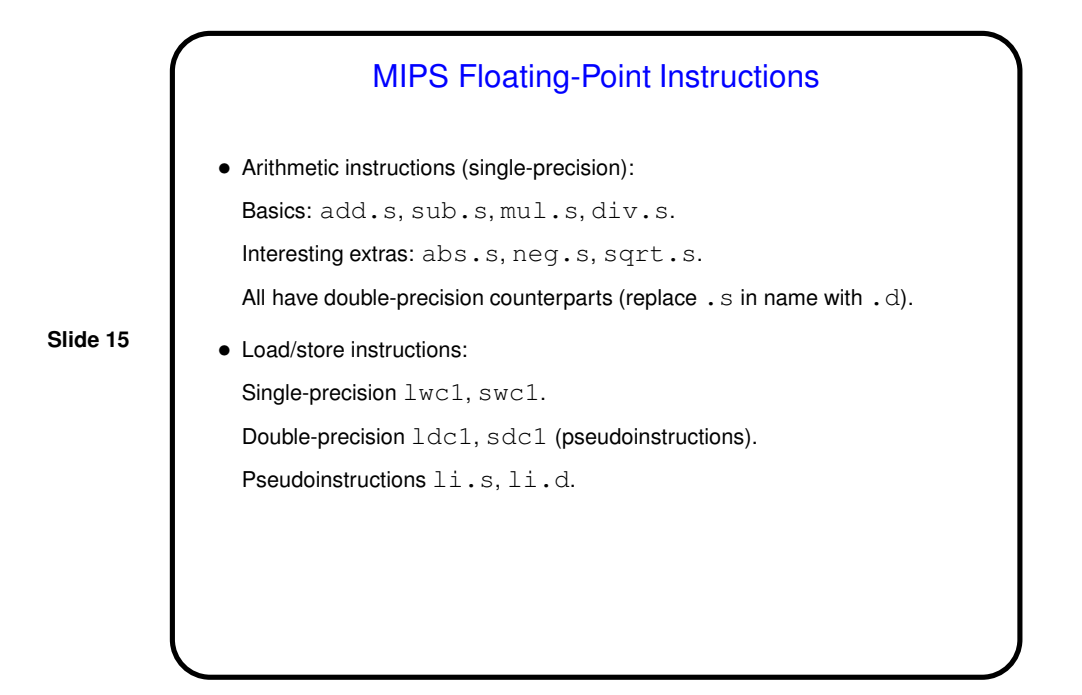

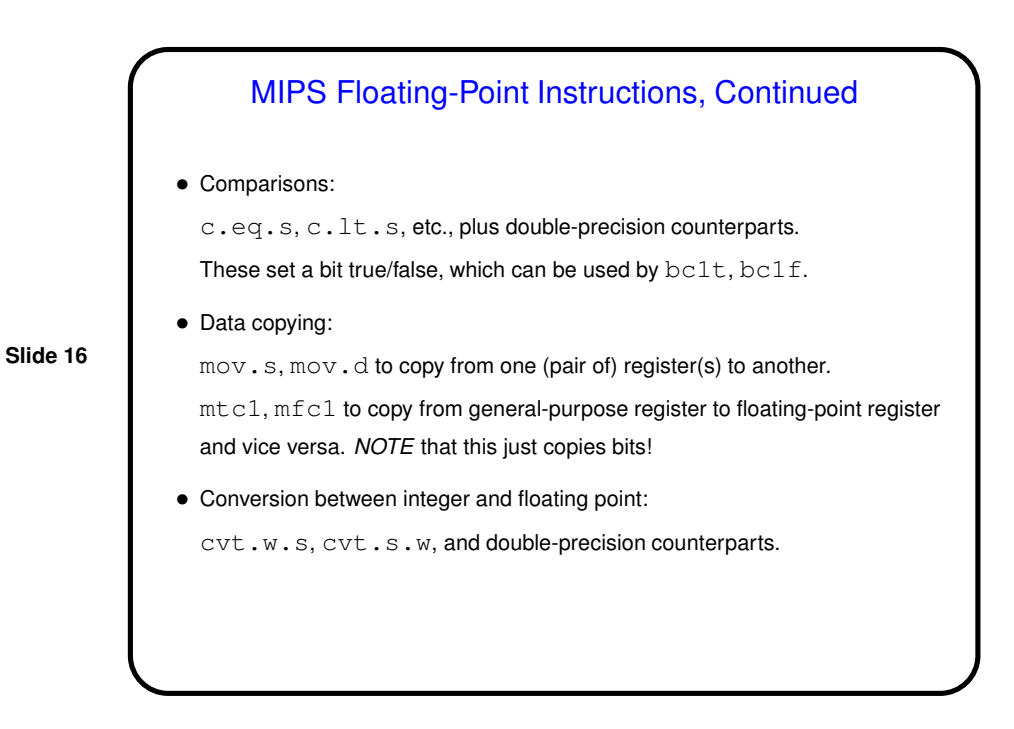

### Floating Point in MIPS, Continued

• Some instruction names include c1. Short for "coprocessor 1". What's that? well, as textbook mentions, once upon a time chips for PC-class machines didn't have enough transistors to implement floating-point arithmetic, so if it was included in the hardware at all, it was as a separate chip ("coprocessor"). This may also explain why there are distinct floating-point registers. Now a thing of the past, but the name stuck.

**Slide 17**

• "If at all"? was it not possible on machines without floating-point hardware to do floating-point arithmetic? Well . . . (Minute-essay question.)

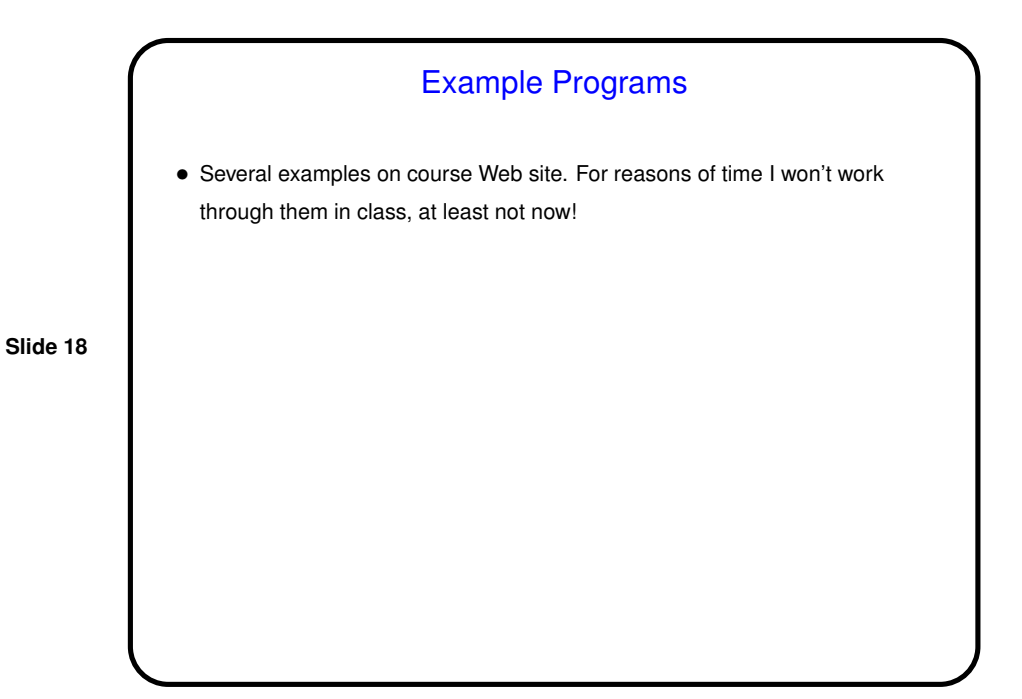

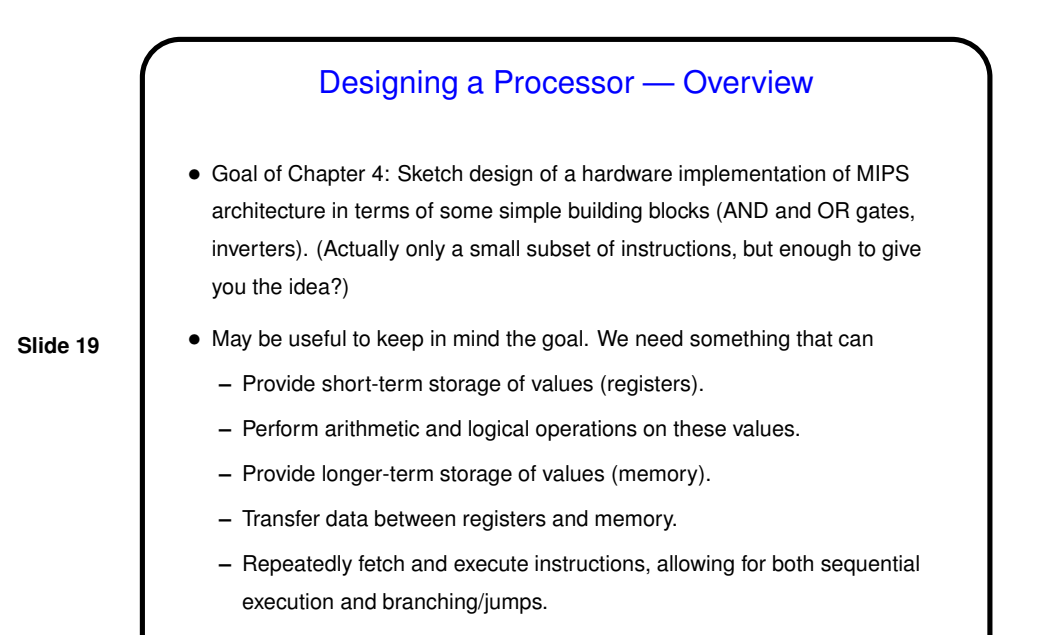

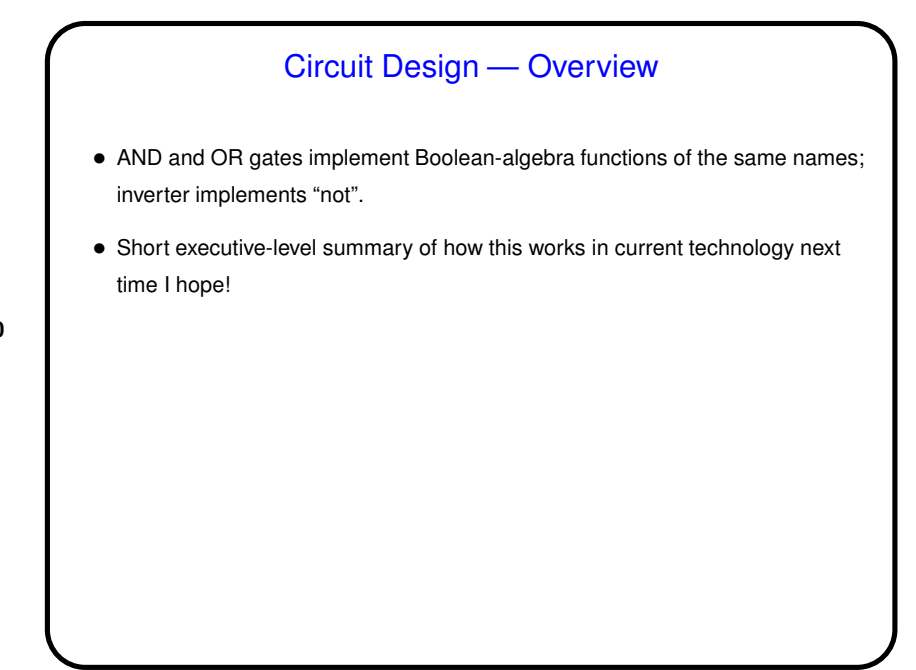

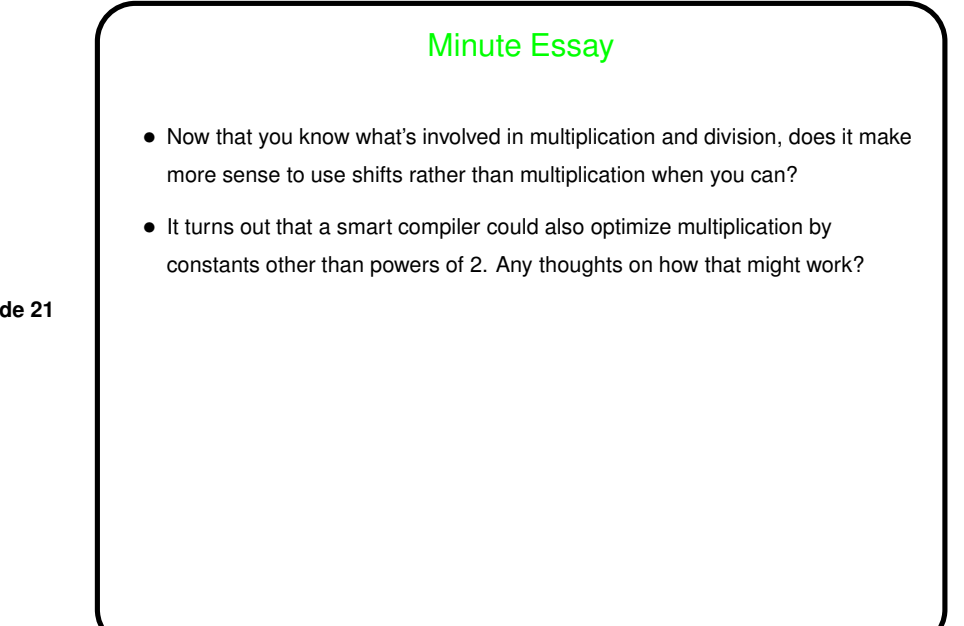

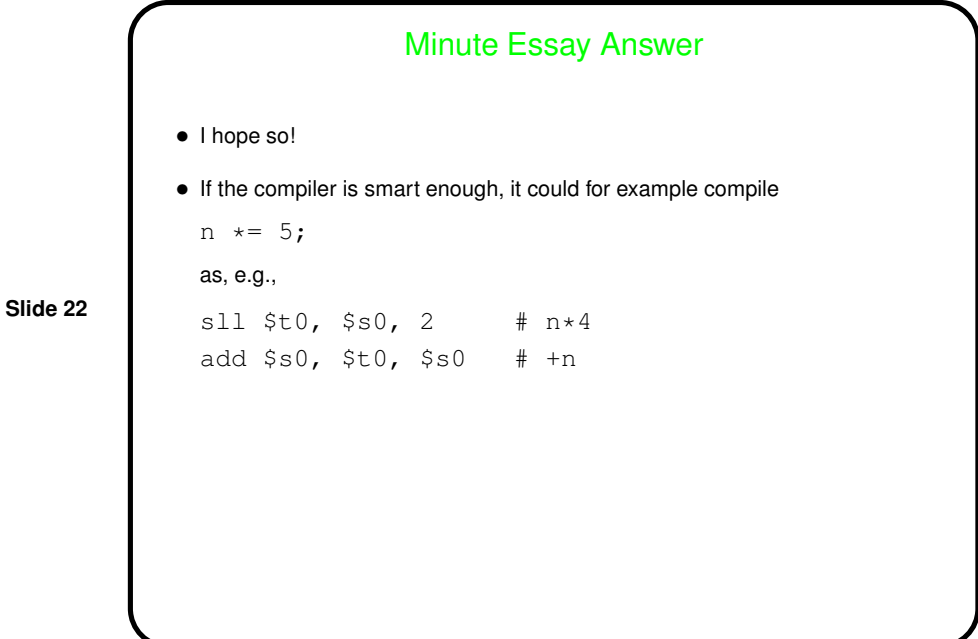